Cracking the software is more involved than installing it, but it is possible. First, you'll need to download and crack the software. This is done using a program called a keygen. This is a program that will generate a valid serial number for you, so that you can activate the full version of the software without having to pay for it. After the keygen is downloaded, run it and generate a valid serial number. Create Adobe Photoshop and enter the serial number. You should be prompted with a message asking you if you activated the full version of the software.

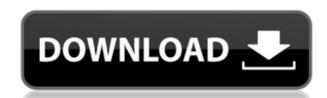

Are you ready to quit complaining about iOS and start posting art to Instagram? Be sure you wrangle your images properly—that means coming from good old digital cameras rather than taking photos from the iPhone. Photoshop's keyboard shortcuts and user-friendly interface will soon have you putting up art in no time. Custom actions can save time, make it easier to create images and automate functions. One of the coolest changes in version 2012 for Photoshop is the introduction of Action Sups which provide a more user-definable approach. This lets you create just about any kind of custom command that can automate a photo editing task or set up a workflow. The new Photoshop has a few new tools, including Mixer, Layer Styles, Artistic, Layer Comps, and Info. There are also several improvements to the Brush panel, including a new drop-down list. The Brush itself is a bit more powerful with the ability to apply, replace, or duplicate brushes on the fly, and there is also a new Pencil Brush that replicates the Pencil's curves and makes it a bit easier to tilt. There's an enormous range of tools for design, as well as for manipulating photos, and you really do get more with Photoshop. There are a ton of textures that you can create, and you can create amazing looking border designs with the Repeat and Distortion tools. You can create multiple versions of your images and apply one to the other - all simply and effectively.

## Photoshop 2021 (Version 22.4.3) Free License Key [Win/Mac] x32/64 {{ latest updaTe }} 2022

Other customers prefer Photoshop because it allows them to do more with the files. In particular, they want to create their own graphics from scratch using an image editor. But not every photo editing job requires a complete transformation, and there are a number of tools or features within Photoshop that you may need to add to your workflow. Photoshop is a bitmap-based photo-editing application which allows users to create 2D and 3D images-both digital and print. It was named as one of the three most powerful graphic software applications by the PDN Network (now Envato) in 2003. You can use Photoshop either by going online or just downloading and installing it on your computer. If you use Photoshop in a team of users, be sure to see the workflow of the team in the Help menu. With the Review feature, you can see how other users apply changes to a document and compare their work. The Save feature gives you the ability to save your work in multiple formats. Both the History and the Preferences allow you to manage the features, capabilities, and settings of Photoshop. First, a bit of history. Photoshop has been the go-to photo editing application for professionals around the world since it was released in 1990. After over 20 years, Photoshop is still a top seller for Apple thanks to its powerful features and content-aware image adjustments. Photographers, digital artists and designers rely on the powerful layers and layers capabilities for editing images on the timeline. e3d0a04c9c

Adobe's latest feature is a similar one to Lightroom: Adjustability. This filter tool lets you want, not just tweak the text in a photo that you want to alter. Introducing Adjustability means you can now retouch anything from photos to logos, by applying a familiar process straight from the desktop. Open either Photoshop or Photoshop or Photoshop Elements, and choose Adjustability from the Filter menu. A drop-down menu provides a selection of common adjustments you can apply, such as film grain or vignette. At the bottom of the adjustments panel, choose the option that best suits your needs. There's plenty of information in the dialogue popped up, so feel free to experiment to see what looks best. Adobe's Photoshop features are a subset of the power all the software company's products offer. Some features are free while others are expensive. Which features should you use for your photos and projects? Here are a few recommended features to help you get started. You can also have a look at other 60+ top Photoshop tutorials from our photoshop tutorials category. If you're looking for more, you can read our blog posts on Photoshop tutorials additional features. The new Adobe Sensei AI features aim to empower creative professionals to create with greater confidence and fewer errors by transforming Photoshop CC desktop into the world's most powerful image editing assistant. Now, users can easily achieve perfection with >100+ of the skills and capabilities of Next Generation Machine Learning, plus the ability to train AI computers to look for new natural-language commands that trigger creative commands and capabilities.

wedding floral brushes photoshop free download photoshop water brushes free download watercolor splatter brushes free download adobe photoshop watercolor brushes free download photoshop watercolor brushes free download best watercolor brushes photoshop free download adobe photoshop watercolor brushes free download best watercolor brushes photoshop watercolor brushes free download best watercolor brushes photoshop watercolor brushes free download best watercolor brushes photoshop watercolor brushes free download best watercolor brushes photoshop watercolor brushes free download best watercolor brushes photoshop watercolor brushes free download best watercolor brushes photoshop watercolor brushes free download best watercolor brushes photoshop watercolor brushes free download best watercolor brushes photoshop watercolor brushes free download best watercolor brushes photoshop watercolor brushes free download best watercolor brushes free download brushes free download brushes free free free download brushes free free free free download wacom photoshop brushes free download photoshop brushes pack free download oil painting brushes photoshop free download photoshop pencil brushes free download

Normally, you can use the Match (Choose) Local Features to quickly scale a photo, but in certain occasions, your photo may contain many things that you want to scale while retaining the local version. Scaling with the Match (Copy) Whole Image is the other choice. This is to quickly copy a whole shot and scale and change it. Nevertheless, if you move it, you need to redo it by hand. Now it turns to be easy with the function called Aspect Ratio and Trimming Tool. To create a mask, first, you must select the area you want to mask. Then, click the Create Mask button. Select a fill color and click OK. This will create the mask from the selection. To remove the mask, click on the Target Layer, and click Edit > Clear Mask. With the release of the previous versions of Adobe Photoshop, we have tried to summarise the several popular features of Photoshop in a summary. The release of Photoshop CS2 is quite an important milestone for the user base. Adobe was trying to cater their audience with several features by releasing new versions of the numerous set of features such as the user interface, new tools, user assistances and faster performance. The Reuse Adobe Photoshop Maxilinium Edition is an Essence for the Users to buy just for the awesome work of the professionals and those who love to change the way they used the tool in their daily life. The past several years have seen an explosion of design tools that are not Photoshop. Although Photoshop has become quite a bloated monster, it would be too easy to turn the clock back to a simpler time, when only Photoshop ruled for designers. Many of the younger users who were once heavily trained in Photoshop are now using tools like GIMP, InDesign and Fireworks to do their work. There are many designers who are both happy to use these tools and be able to use them to the same degree that they use Photoshop, and they're happy to do so.

In addition to saving your work to one of the many online accounts, you can also save a Portable Document Format (or PDF) of your computer, cloud server, or mobile device for use later. Whether you're working on a startup business, hobby project, or your favorite blog, Adobe's Creative Cloud is here to make it better for you. Photoshop CC is available at \$9.99/month, or get a one-time purchase of Photoshop CC for \$299 which includes a year of updates and a one-time \$100 discount on the Creative Suite. Introducing Photographers Creative Cloud, a new app that's less than a month away, unveiled during the Apple event. While it isn't Photoshop CC, it's a sneak peek at the future of those on the PhotoStitch creative community. Create inspiring raw and finished photography projects with your friends in the new and improved editors that are combined with a real community. You can share projects on the web using Creative Cloud, all individuals on the network. With a new flat-file, document-based workflow, you can easily create and collaborate on stunning images in your web browser. Create and share projects using a drag and drop feature in Adobe Creative Cloud. Let your friends to view and comment on your work and join your network of friends and family in a photostitch community. Painting: One of the coolest new features in Photoshop CC is Painting, which lets you apply effects to any one object that you choose. Painting gives you the ability to add effects using strokes and colors from any media, such as another Photoshop document, picture, new drawing, or photo. Not every object in a photo will be easily painted. So you have to be careful where you apply this learning.

https://soundcloud.com/lerbratiga1983/pixinsight-18-e3ddy-utorrent

https://soundcloud.com/mierauforwind1978/time-works-reverb-4080lv1062rar

https://soundcloud.com/tionacosou1971/floorplan-3d-design-suitev10-full-download-crack-serial-keygen

https://soundcloud.com/tranavkabuf1983/fastmaint-cmms-maintenance-management-software-crack-22

https://soundcloud.com/predinpropen1988/radiant-dicom-viewer-cracked-15

https://soundcloud.com/oteotuvengg/tulipanes-en-diciembre-pdf-descargar-91

https://soundcloud.com/argetaservax/3d-my-home-designer-pro-7torrenttorrent https://soundcloud.com/mierauforwind1978/iskoola-pota-sinhala-unicode-free-download-for-windows-7

https://soundcloud.com/metoubrkic0/cambiar-idioma-autodata-340

https://soundcloud.com/fatimzoidor7/hfss-antenna-design-kit

https://soundcloud.com/tranavkabuf1983/windows-8-underground-edition-2013-64-bit-torrent

We also continue to explore ways to simplify the process and provide the new workflow experience to more users. While we've talked about the new ways artist collaborate and view, traditionally they don't communicate about their work in a regular workflow. As we continue to build on the competitive edge that Photoshop brings to both professionals and mainstream users, we are exploring new ways to integrate into those pre-existing workflows. We want to make it as easy as possible to edit images and photographs. Whether you are a student or an indie artist, Photoshop is the go-to platform for creating images. As always, we continue to carefully evaluate and refine our Photoshop product to enable new usages for our users, but we're always interested in hearing about new ways we can improve workflows for you. You can share your thoughts with us via the Adobe Support Community. In addition to inventing the modern web, Adobe brings visionary, cloud-based technology to businesses and consumers that is guickly and easily adopted wherever information is created, shared and used. Adobe Photoshop: Digital Photo Restoration — Adobe Photoshop CS4, Adobe Photoshop Elements X introduces you to the world of image restoration, which can salvage damaged or outdated photographs. In this book, you'll master the tools you need to recondition photos. 5. Selections: Selections are the area of an image that is a fundamental concern. With the aid of selections, you can create a variety of graphic effects that alter the appearance of your images

https://endlessorchard.com/wp-content/uploads/2023/01/Photoshop-Assorted-Brushes-Free-Download-LINK.pdf

https://www.virtusmurano.com/wp-content/uploads/2023/01/aldbian.pdf

https://myentertainmentbox.org/wp-content/uploads/2023/01/Brush-Frame-Photoshop-Download-NEW.pdf

https://ayusya.in/wp-content/uploads/alloglo.pdf

https://www.pedomanindonesia.com/advert/adobe-photoshop-cs3-key-generator-rar-download-top/

http://www.prarthana.net/?p=55661

https://www.asdnocincorsa.it/wp-content/uploads/2023/01/Photoshop-70-Pdf-Download-2021.pdf

https://rednails.store/adobe-photoshop-express-product-key-full-mac-win-2022/

https://mentorus.pl/wp-content/uploads/2023/01/Photoshop-2021-Version-2241-Download-free-License-Code-Keygen-WIN-MAC-upDated-2022.pdf

https://postlistinn.is/wp-content/uploads/2023/01/hannenn.pdf

https://lexcliq.com/wp-content/uploads/2023/01/Photoshop-CC-2014-Torrent-Activation-Code-License-Code-Keygen-2023.pdf

https://lannews.net/advert/adobe-photoshop-2021-version-22-4-2-download-license-code-keygen-mac-win-x32-64-2023/

https://smarthomeblog.net/wp-content/uploads/Images/malvger.pdf

https://www.animation-festivals.com/wp-content/uploads/Photoshop-2020-Download-free-With-Serial-Key-For-Mac-and-Windows-Latest-2023.pdf

https://identification-industrielle.com/wp-content/uploads/2023/01/Photoshop-Hacked-PCWindows-x3264-2023.pdf https://www.godmotivated.org/wp-content/uploads/2023/01/Adobe Photoshop 2021 Version 2243.pdf

http://milanochronicles.com/photoshop-express-editor-free-download- hot /

https://finkelblogger.com/wp-content/uploads/2023/01/Adobe-Photoshop-Free-Download-70-Filehippo-EXCLUSIVE.pdf

https://www.enveth.gr/advert/photoshop-3d-logo-free-download-top/ https://noobknowsall.com/wp-content/uploads/2023/01/elyzleo.pdf

https://swisshtechnologies.com/photoshop-app-apk-free-download-top/ http://boundbywar.com/2023/01/01/adobe-photoshop-2022-version-23-free-registration-code-2022/

http://mrproject.com.pl/advert/download-free-photoshop-2021-version-22-0-0-serial-number-crack-pc-windows-2023/

https://mentorus.pl/wp-content/uploads/2023/01/Adobe Photoshop CC 2015 Version 16 Download Keygen For Life.pdf

https://irtsy.com/wp-content/uploads/2023/01/Sun Rays Png For Photoshop Free Download HOT.pdf https://indoretalk.com/wp-content/uploads/2023/01/Download Logo For Photoshop EXCLUSIVE.pdf

https://iippltd.com/wp-content/uploads/2023/01/Adobe Photoshop 2021 Version 2251.pdf https://moeingeo.com/wp-content/uploads/2023/01/Adobe-Photoshop-CC-2015-License-Code-Keygen-lifetime-releaSe-2022.pdf

https://www.riobrasilword.com/wp-content/uploads/2023/01/aladae.pdf

https://ntxrealtorresource.net/wp-content/uploads/2023/01/henign.pdf https://www.globalhuntittraining.com/photoshop-design-fonts-free-download-verified/

https://1w74.com/wp-content/uploads/2023/01/Adobe Photoshop CC 2018 Version 19 Download free Free Licen.pdf https://teenmemorywall.com/wp-content/uploads/2023/01/Photoshop CC 2014 With Keygen Keygen For LifeTime For Window.pdf

https://bodhirajabs.com/photoshop-cs-7-0-download- hot /

http://www.gea-pn.it/wp-content/uploads/2023/01/Adobe-Photoshop-CC-2018-Version-19-Activation-Key-With-Activation-Code-For-Windows-updAt.pdf http://www.nilunanimiel.com/wp-content/uploads/2023/01/longerr.pdf

 $\underline{http://lovetrust foundation.com/wp-content/uploads/2023/01/Photoshop-Download-free-Activation-For-PC-latest-updaTe-2022.pdf}$ https://mybatterywarehouse.com/wp-content/uploads/2023/01/quebern.pdf

https://samglobaltours.com/wp-content/uploads/2023/01/raiwes.pdf

https://katrinsteck.de/photoshop-2021-version-22-activator-2022/

Adobe has also introduced the Adobe Stock website. It is the online catalog where you can find thousands of free stock photos, vector icons, and illustrations for your next project. You can save and find that content for your editing and under any license agreement, it is for your commercial use. You can even buy stock images and use them for personal as well as commercial projects. For the time being, they are free and you can use them for your projects without any licensing. To get the most out of your time in Photoshop Elements, watch the videos on the web and practise what you see. In the course of a month, you can master most of the tools and techniques in Photoshop Elements - The Photoshop Elements tool box enables users to work on both images and designs. It is a powerful, easy-to-use, powerful, algorithmic image editor with minimal design and creative features. In it, you'll find an innovative features of Photoshop Elements and the full version of Photoshop, at the same time. With just one click, you can switch between Photoshop Elements and Photoshop, choosing either to edit your images alone or combine similar elements together. Design Ideas, Creatures, Winters, and more — Fireworks is your creative canvas allowing you to build beautiful graphic images with the ease of a professional design tool. Work at your own pace with powerful tools and complete assistance from Adobe. Unlike traditional design tools, fireWorks combines your computer and Adobe software to allow you to work on your designs and easily export them on-the-fly.